## Sony Handycam Avchd Operating Guide

If you ally craving such a referred Sony Handycam Avchd Operating Guide books that will present you worth, get the unconditionally best seller from us currently from several preferred authors. If you want to humorous books, lots of novels, tale, jokes, and more fictions collections are then launched, from best seller to one of the most current released.

You may not be perplexed to enjoy every books collections Sony Handycam Avchd Operating Guide that we will unconditionally offer. It is not more or less the costs. Its nearly what you obsession currently. This Sony Handycam Avchd Operating Guide, as one of the most full of zip sellers here will categorically be in the middle of the best options to review.

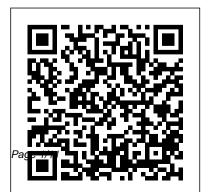

The Missing Manual Rocky Nook Singapore's leading tech magazine gives its readers the power to decide with its informative articles and indepth reviews.

IMovie: The Missing Manual "O'Reilly Media, Inc."

Do you want to help build what's next for journalism? Then jump into Mark Briggs' proven guide for leveraging digital technology to do better journalism. The media landscape changes with such ferocious speed that as soon as new technologies gain a foothold, older ones become obsolete. To keep ahead and abreast of these ever-evolving tools and techniques, Briggs offers practical and timely guidance for both the seasoned professional looking to get up to speed and the digital native looking to root

their tech know-how in real journalistic principles. Learn how to effectively blog, crowdsource, use mobile applications, mine databases, and expertly capture audio and video to report with immediacy, cultivate community, and tell compelling stories. Journalism Next will improve digital literacy, fast. Briggs begins with the basics and then explores specialized skills in multimedia so you can better manage online communities and build an online audience. Journalism Next is a quick read and roadmap you'll reference time and time again. Dive into any chapter and start mastering a new skill right away. And for today's journalist, who can afford to waste any time?

American Photo - ND Lulu.com IMovie '11 & IDVD: The Missing Manual"O'Reilly Media, Inc." Journalism Next: A Practical Guide to Digital Reporting and Publishing, 2nd Edition CRC Press

Designed for photographers who haven't memorized every button, dial, setting, and feature on their Sony a7 III. Rocky Nook's handy and ultra-portable quick reference Pocket Guide helps you get the shot when you're out and about. \* Confirm that your camera is set up properly with the pre-shoot checklist \* Identify every button and dial on your camera \* Learn the essential modes and settings you need to know \* Dive deeper with additional features of your camera \* Execute step-by-step instructions for shooting multiple exposures, in-camera HDR, time-lapse movies, and more \* Follow tips and

techniques for getting great shots in typical scenarios (portrait, landscape, freezing action, low light, etc.)

**HDTV For Dummies** Rocky Nook, Inc.

Popular Science gives our readers the information and tools to improve their technology and their world. The core belief that Popular Science and our readers share: The future is going to be better, and science and technology are the driving forces that will help make it better.

Experimental & Clinical Epilepsy and Related Comorbidities "O'Reilly Media, Inc."

Provides information on what a HDTV is, how to choose one, how to connect it to other equipment, programming choices, and adding accessories.

Lulu.com

The Sony Alpha NEX-6: The Unofficial

Quintessential Guide provides a wealth of experience-based information and insights on this exciting new camera. Authors Brian Matsumoto and Carol F. Roullard team up to help the new owner navigate past the confusion that often comes with using a complex and powerful camera. This book explores the features and capabilities of the camera in a way that far surpasses the user's manual. It guides the reader through the camera features with step-allow you to capture images that are a unique by-step instructions for setting menu commands, and explains how, when, and why these adjustments are needed. Every button, dial, switch, and menu configuration setting is explored in a friendly manner, with suggestions and tips for setup according to various shooting styles. The informative text is illustrated with screenshots and example images throughout, making it easy to follow along. The authors

cover everything from the camera's basic features to advanced photographic applications. The first section of the book teaches new users to start taking pictures immediately by using the camera's Intelligent Auto and Superior Auto modes. In the second section, you'll learn how to begin taking control by switching to the semiautomatic modes. Finally, you'll learn to take full manual control of the camera, which will reflection of your creative personality. Brian and Carol go beyond just the camera itself and share how third-party software and optional accessories can improve on the camera's standard commands. You'll even learn how the electronic viewfinder and Sony's novel shutter design improve the camera's utility for critical scientific photography (i.e., photomicrography). The Sony Alpha NEX-6: The Unofficial

Quintessential Guide will allow you to take control of your camera, push the envelope, and have fun.

The Sony Alpha NEX-6 Lulu Press, Inc. Bursting with new features, Apple's iMovie '09 is vastly more usable and complete than iMovie '08 -- amazing right out of the box. But the box doesn't include a good user's guide, so learning these applications is another matter. iMovie '09 and iDVD: The Missing Manual gets you up to speed on everything you need to turn raw digital footage into highly creative video projects. You get crystal-clear, jargon-free explanations of iMovie's new video effects, slow & fast motion, advanced drag & drop, video stabilization, and more. Author and New York Times tech columnist David

Pogue uses an objective lens to scrutinize every step of process, including how to: Organize your videos just like your photos, and precisely edit with ease Work on multiple iMovie projects at once and drag & drop clips among them Integrate with other iLife programs to use songs, photos, and an original sound track Output your creation to a blog, its own web page, or as a video podcast with iWeb Understand basic film techniques to improve the quality of the video you bring to iMovie From choosing and using a digital camcorder to burning the finished work onto DVDs, posting it online, or creating versions for iPod and iPhone, iMovie '09 & iDVD: The Missing Manual helps you zoom right in on the details. An Introduction Springer

Understand the core concepts and skills of multimedia production and digital storytelling using along with each of the chapters. text, graphics, photographs, sound, motion, and video. Then, put it all together using the skills that you have developed for effective project planning, collaboration, visual communication, and graphic design. Presented in full color with hundreds of vibrant illustrations, "Multimedia Foundations" trains you in the principles and skill sets common to all forms of digital media production, enabling you to create successful, engaging content, no matter what tools you are using. Companion website features a wealth of web resources, illustrations, and video tutorials demonstrating the key techniques presented in the book. Improve projects with core principles of visual communication and graphic design. Learn necessary strategies for project planning, organization, and asset management. Understand the intricacy of design and production workflows. Effectively navigate postproduction and the distribution of multimedia content. Utilize the

companion web site video tutorials and links to go

## Mac Life CO Press

Gary Friedman's guides are world-renown for their thoroughness and easy-tounderstandableness (that's a word!). Demystify the menus and use your camera more confidently with this 656-page guide! The Complete Guide to Sony's NEX 5R and 6 Cameras (B&W edition) CABI Singapore's leading tech magazine gives its readers the power to decide with its informative articles and in-depth reviews. Popular Photography "O'Reilly Media, Inc." Singapore's leading tech magazine gives its readers the power to decide with its informative

Popular Photography "O'Reilly Media, Inc."

articles and in-depth reviews.

Singapore's leading tech magazine gives its readers the power to decide with its informative articles and in-depth reviews. The Missing Manual John Wiley & Sons Entertainment studies are an important emerging subject in tourism, and this introductory textbook provides a detailed overview of the entertainment industry discipline in order to prepare students for roles such as promoters, festival managers and technical support workers. Covering key aspects of entertainment by profiling individual sectors, each chapter is written by an expert working in the field and covers the history and background, products and segmentation, contemporary issues, micro and macro business, environmental influences, detailed case studies and future

directions of that sector. It will be an essential text for undergraduate students in entertainment management, events management and related tourism subjects. *IMovie '11 & IDVD: The Missing Manual* Penguin

Apple's video-editing program is better than ever, but it still doesn't have a printed guide to help you get started. That's where this gorgeous, full-color book comes in. You get clear explanations of iMovie's impressive new features, like instant rendering, storyboarding, and one-step special effects. Experts David Pogue and Aaron Miller also give you a complete course in film editing and DVD design. Edit video like the pros. Import raw footage, add transitions, and use iMovie's newly restored, intuitive timeline editor. Create stunning trailers. Design Hollywood-style

"Coming Attractions!" previews for your movies. Share your film. Distribute your movie in a variety of places—on smartphones, Apple TV, your own site, and with one-click exports to YouTube, Facebook, Vimeo, CNN iReport, and MobileMe. Make DVDs. Design the menus, titles, and layout for your DVDs, and burn them to disc. This book covers version 9 of standards used for generation and deliver distribution and dissemination, and deliver

## **HWM** CRC Press

This book provides a comprehensive examination of the use of MPEG-2, MPEG-4, MPEG-7, MPEG-21, and MPEG-A standards, providing a detailed reference to their application. In this book, the authors address five leading MPEG standards: MPEG-2, MPEG-4, MPEG-7, MPEG-21, and MPEG-A, focusing not only on the standards themselves, but specifically upon their application (e.g. for

broadcasting media, personalised advertising and news, multimedia collaboration, digital rights management, resource adaptation, digital home systems, and so on); including MPEG cross-breed applications. In the evolving digital multimedia landscape, this book provides comprehensive coverage of the key MPEG distribution and dissemination, and delivery of multimedia data to various platforms within a wide variety of application domains. It considers how these MPEG standards may be used, the context of their use, and how supporting and complementary technologies and the standards interact and add value to each other. Key Features: Integrates the application of five popular MPEG standards (MPEG-2, MPEG-4, MPEG-7, MPEG-21, and MPEG-A) into one single volume, including MPEG crossbreed applications Up-to-date coverage of the field based on the latest versions of the five MPEG standards Opening chapter provides overviews of each of the five MPEG standards Contributions from leading MPEG experts worldwide Includes an accompanying website with supporting material (www.wiley.com/go/angelides\_mpeg) This book provides an invaluable reference for researchers, practitioners, CTOs, design engineers, and developers. Postgraduate students taking MSc, MRes, MPhil and PhD courses in computer science and engineering, IT consultants, and system developers in the telecoms, broadcasting and publishing sectors will also find this book of interest. **HWM** John Wiley & Sons Apple's video-editing program is better than ever, but it still doesn't have a printed guide to help you get started. That's where this gorgeous, full-color

book comes in. You get clear explanations of iMovie's impressive new features, like instant rendering, storyboarding, and one-step special effects. Experts David Pogue and Aaron Miller also give you a complete course in film editing and DVD design. Edit video like the pros. Import raw footage, add transitions, and use iMovie's newly restored, intuitive timeline editor. Create stunning trailers. Design Hollywood-style "Coming Attractions!" previews for your movies. Share your film. Distribute your movie in a variety of places—on smartphones, Apple TV, your own site, and with one-click exports to YouTube, Facebook, Vimeo, CNN iReport, and MobileMe. Make DVDs. Design the menus, titles, and layout for your DVDs, and burn them to disc. This book covers version 9 of Apple's iMovie software.

The Entertainment Industry IMovie '11 & IDVD: The Missing Manual MacLife is the ultimate magazine about all

things Apple. It's authoritative, ahead of the curve and endlessly entertaining. MacLife provides unique content that helps readers use their Macs, iPhones, iPods, and their related hardware and software in every facet of their personal and professional lives. Buttons, Dials, Settings, Modes, and Shooting Tips "O'Reilly Media, Inc." Master the Vegas Pro 8 toolset, including its industry-leading HD and audio capabilities. This comprehensive guide delivers the nuts and bolts of the essential tasks, from installing the application to outputting, together with practical editing techniques and real-world examples for working more efficiently. Packed with all the necessary materials, including video footage, sequences, and detailed instructions, this book and DVD combo gives you a working knowledge of Vegas Pro 8.

Better expert advice simply can't be found. Key features include: \* Capturing video including HD, HDV, XDCAM, and AVCHD \* Using editing tools, transitions, filters, and third-party plug-ins \* Multicam production and editing \* Color correction, titling and compositing \* Recording and editing audio; using audio plugins \* Creating and using Media Manager databases \* Web video workflow \* 24p HDCAM/DVCAM workflow for the independent filmmaker

## Popular Photography

This edition covers iMovie 10.0 for Mac and iMovie 2.0 for iOS. iMovie's sophisticated tools make it easier than ever to turn raw footage into sleek, entertaining movies—once you understand how to harness its features. Experts David Pogue and Aaron Miller give you hands-on advice and step-by-step instructions for creating polished movies on your Mac, iPhone, or iPad. Dive in and

discover why this is the top-selling iMovie book. The important stuff you need to know Get started. Import footage, review clips, and create movies, using iMovie's new, streamlined layout. Include stunning effects. Introduce instant replays, freeze frames, fast-forward or slo-mo clips, and fade-outs. Add pro touches. Create cutaways, picture-inpicture boxes, side-by-side shots, and green-screen effects. Make movies on iOS devices. Tackle projects on your iPhone, iPad, or iPod Touch with our book-within-a-book. Produce stunning trailers. Craft your own Hollywood-style "Coming Attractions!" previews. Share your masterpiece. Ouickly post movies to YouTube, Facebook, Vimeo, CNN iReport, and iTunes. Watch iMovie Theater. Play your movies on any Apple gadget in iMovie's new full-screen cinema.